<<SketchUp印象园林景观设计项目实>>

书名:<<SketchUp印象园林景观设计项目实践>>

- 13 ISBN 9787115281593
- 10 ISBN 7115281599

出版时间:2012-7

页数:341

字数:562000

extended by PDF and the PDF

http://www.tushu007.com

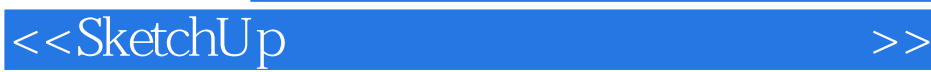

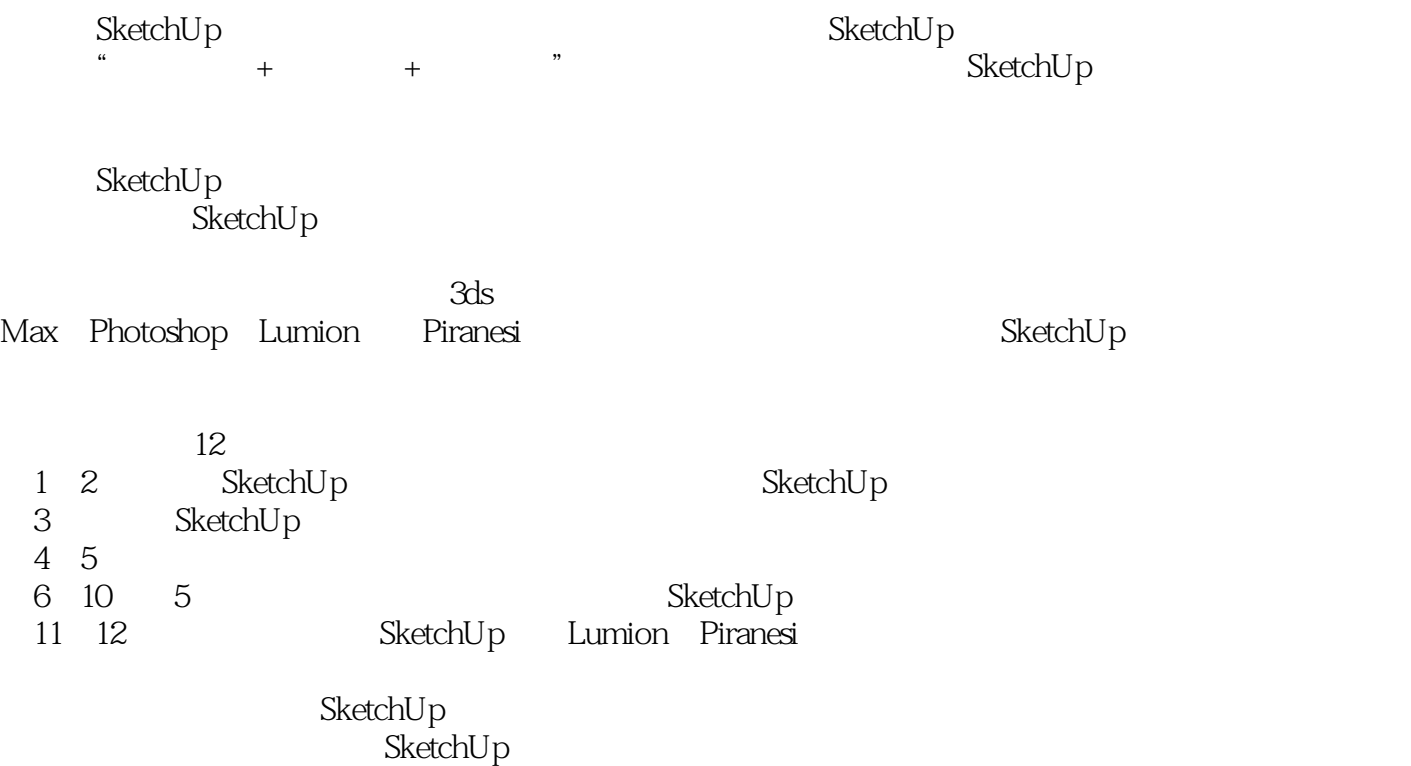

80

<<SketchUp印象园林景观设计项目实>>

1 SketchUp  $1.1$ 1.2 SketchUp  $1.3$  Sketch $Up$  $1.31$  SketchUp  $1.32$  SketchUp  $1.4$  SketchUp  $1.41$  $1.42$  $1.43$ 1. 几何体构建灵活  $2.$  $3 \thinspace$  $1.44$  $1.$  $2.$  $3\sigma$ 4. 低成本的动画制作  $1.45$ 1.46  $1.47$  $1.48$ 1.49  $1.4.10$  SketchUp  $\frac{1.5}{2}$ 2 SketchUp<br>21 SketchU SketchUp 80  $21.1$  $21.2$  $1.$  $\overline{2}$  $3$  $\overline{4}$  $5.$ 6. 状态栏 7.  $21.3$ 1. Second state  $\frac{1}{2}$ 2. 设置硬件加速  $\overline{3}$  $21.4$ 1. the contract of the contract of the contract of the contract of the contract of the contract of the contract of the contract of the contract of the contract of the contract of the contract of the contract of the contrac  $\frac{2}{3}$  $3 \thinspace$  $\overline{4}$ 

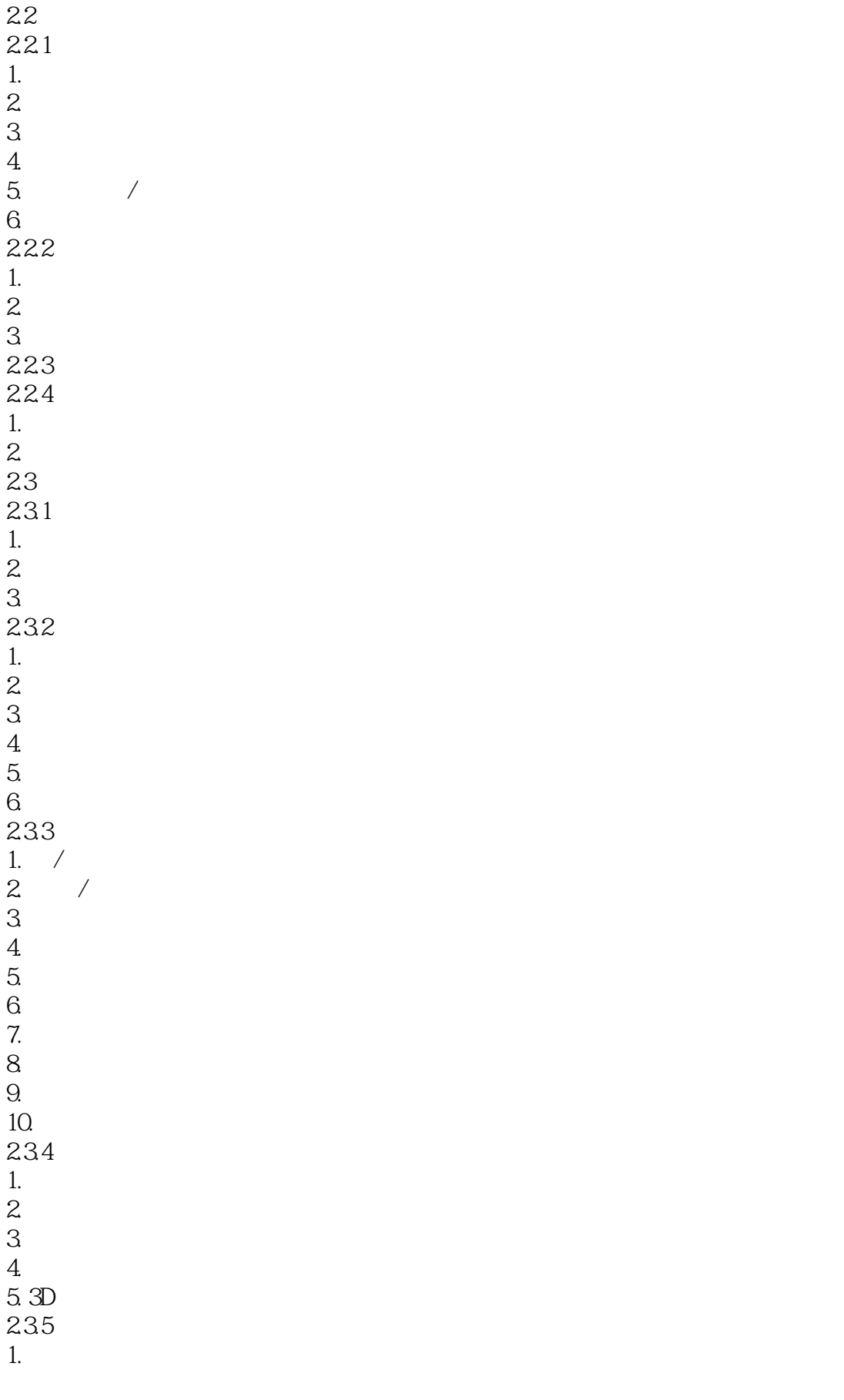

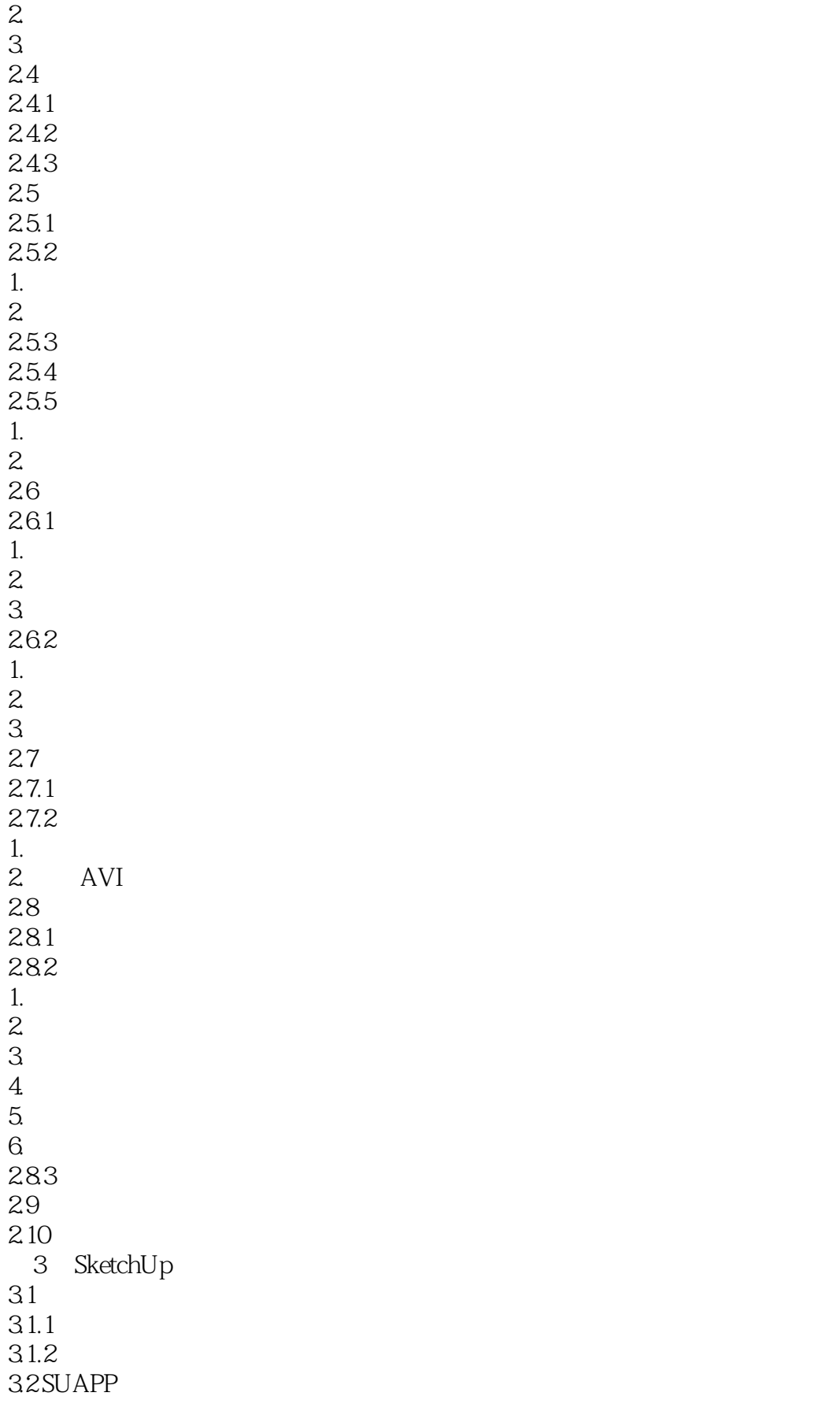

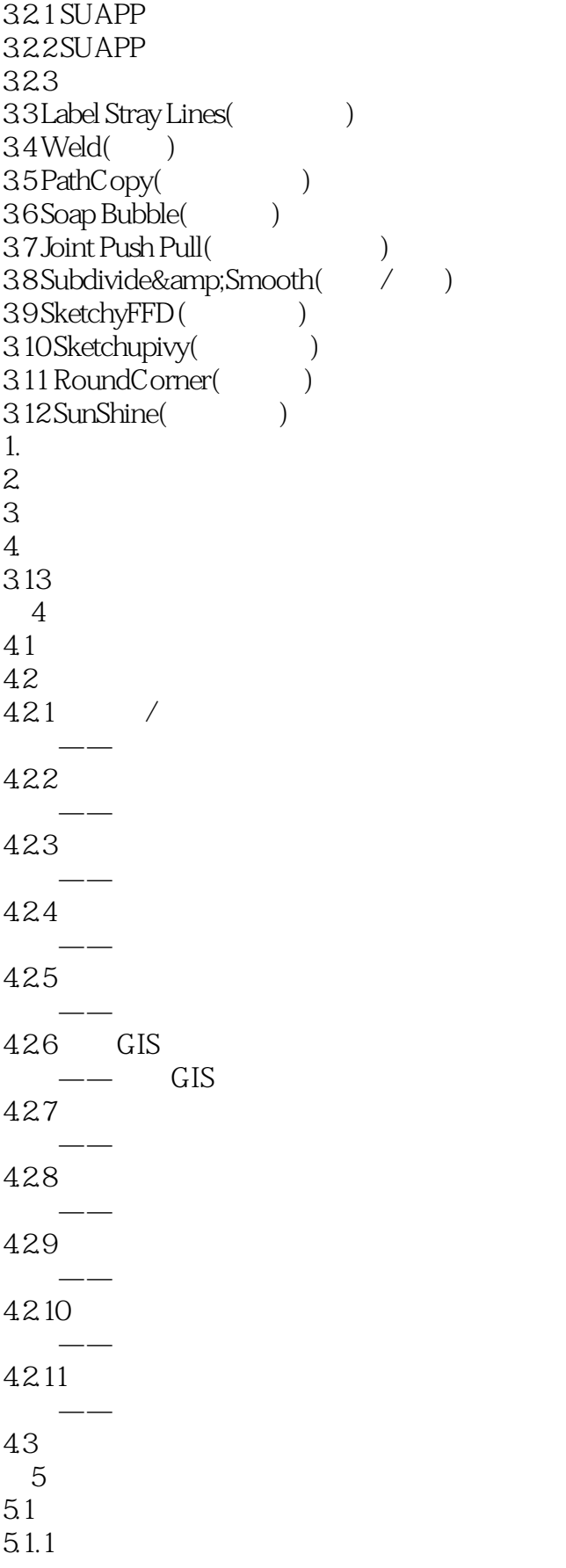

## <<SketchUp >>>

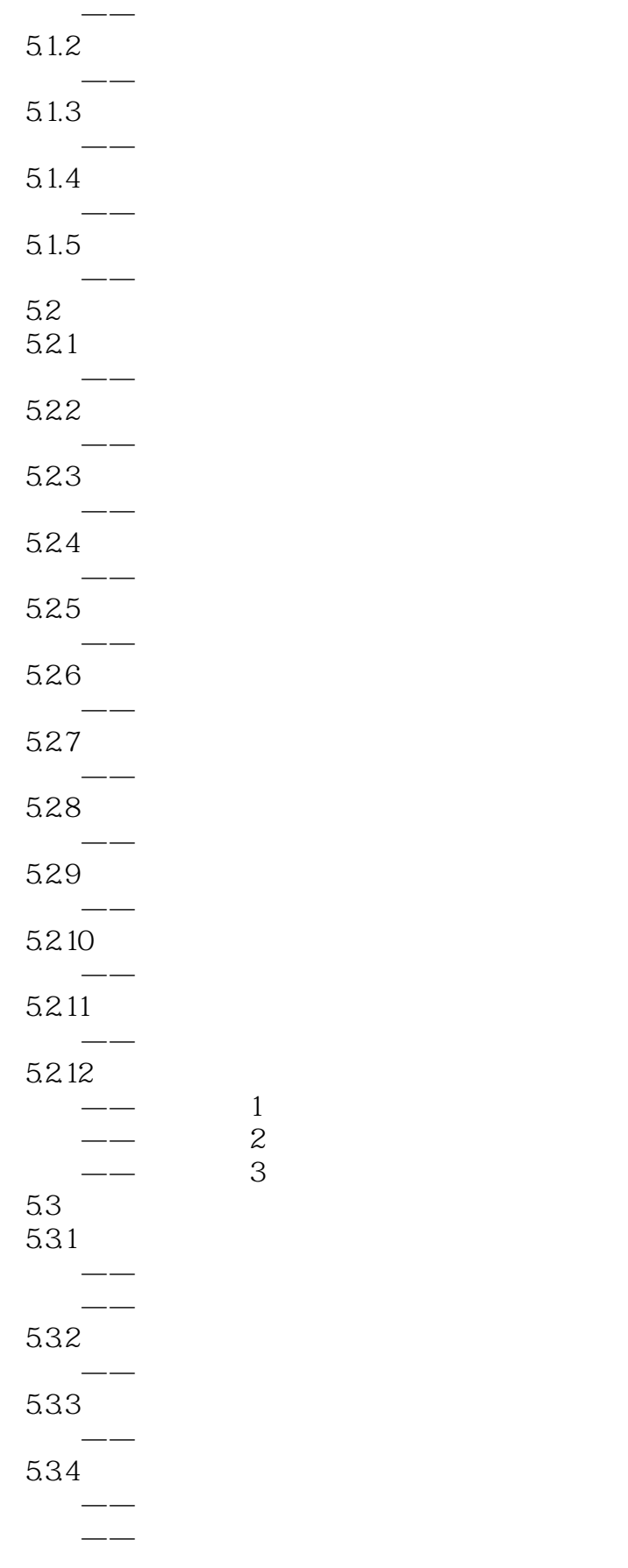

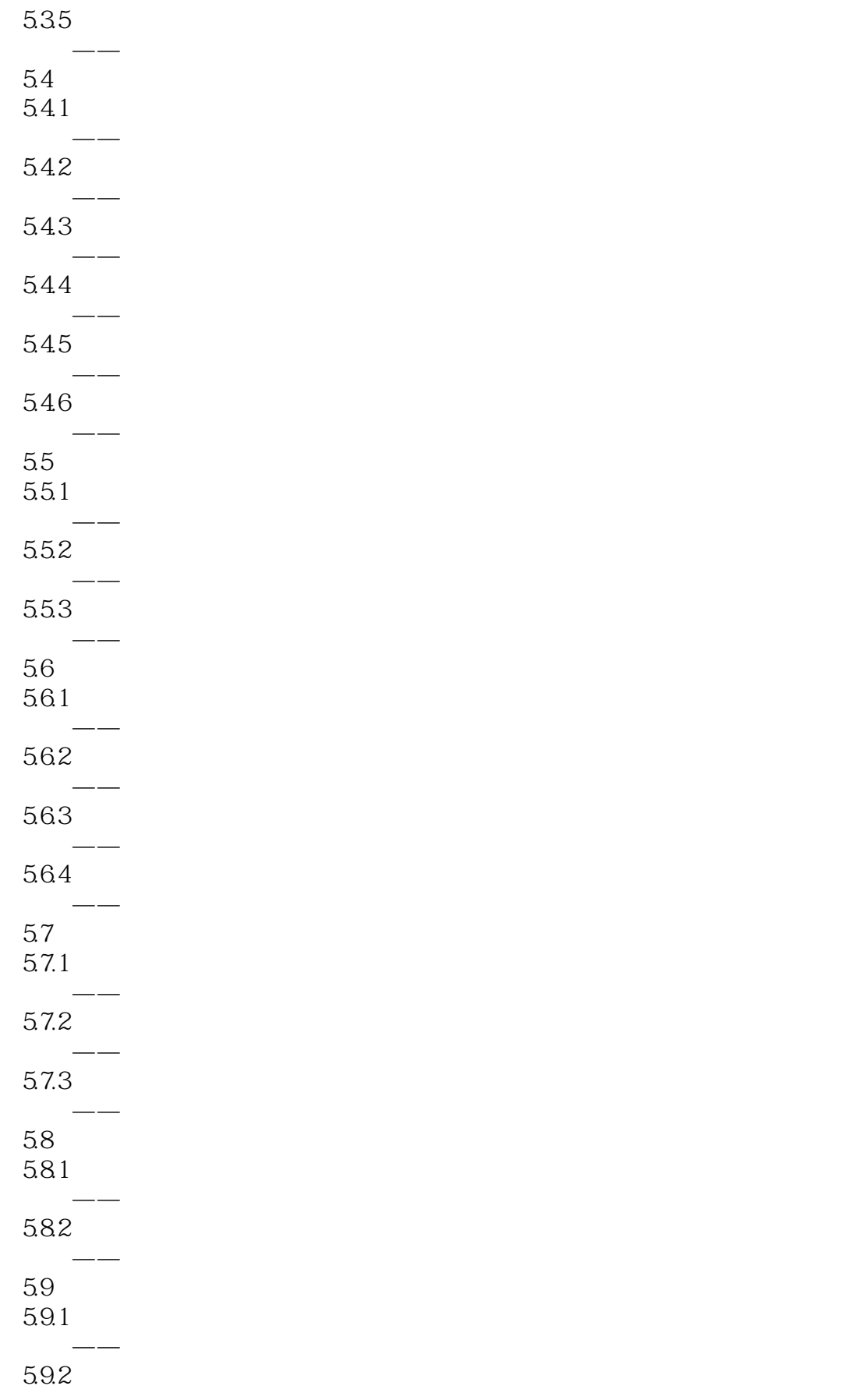

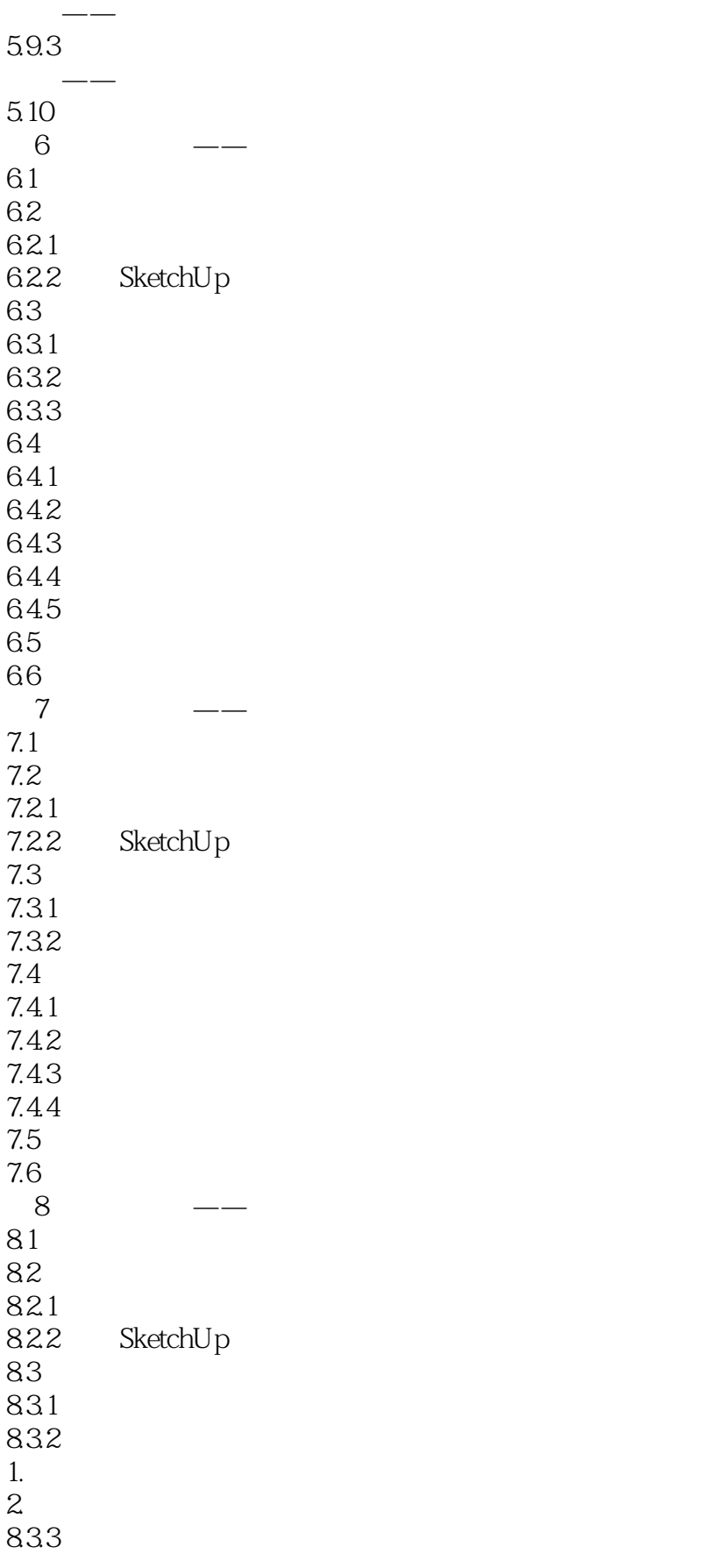

## <<SketchUp印象园林景观设计项目实>>

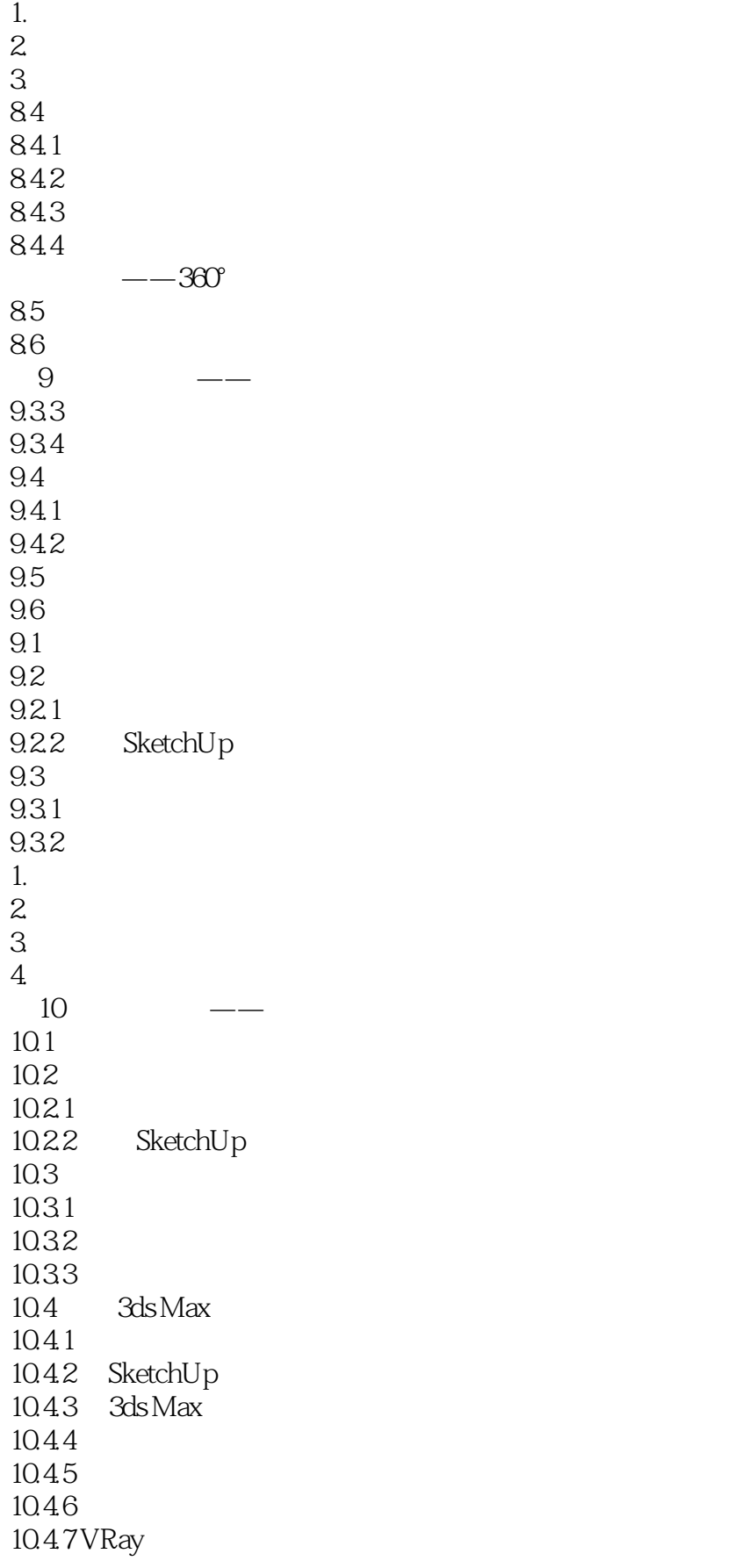

<<SketchUp印象园林景观设计项目实>>

1. 测试渲染 2. 正式渲染  $10.5$ 10.6 11 Lumion  $11.1$  Lumion 11.2 Lumion  $11.21$  $1.$  Home( $)$  $2$  New( $)$  $3.$  Examples $($ )  $4$  Load $\overline{1}$   $)$  $5.$  Save $($  $11.22$  $1.$  $\mathbf{2}$  $3$ 11.3 Lumion  $11.31$ 11.32 11.33 11.34 11.35 11.36 11.37 11.38  $11.4$ 12 Piranesi 12.1 Piranesi 12.2 Piranesi  $12.21$ 12.2.2 SketchUp  $12.23$  Piranesi 12.2.4 Piranesi 12.25 Piranesi 12.26  $12.3$ SketchUp

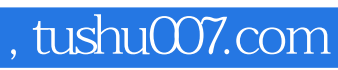

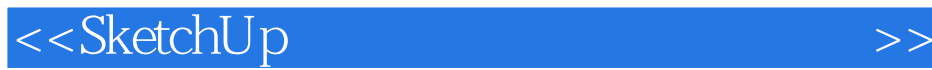

本站所提供下载的PDF图书仅提供预览和简介,请支持正版图书。

更多资源请访问:http://www.tushu007.com